# **Solutions to Quick Check Questions**

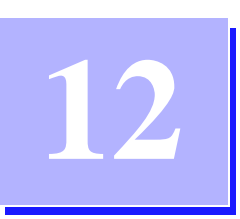

# **File Input and Output**

## **12.1** File **and** JFileChooser **Objects**

1. This question is specific to the Windows platform. Suppose you want to open a file prog1.java inside the directory C:\JavaProjects\ Ch11\Step4. What is the actual String value you pass in the constructor for the File class?

*The actual string you pass is* 

C:\\JavaProjects\\Ch11\\Step4\\prog1.java

*Note: It is also possible to use the forward slash for all platforms. You can specify the file as*

C:/JavaProjects/Ch11/Step4/prog1.java

*This designation will work for all platforms.*

2. What is wrong with the following statement?

JFileChooser chooser

= new JFileChooser("Run");

#### 2 Solutions to Chapter 12 Quick Check Questions

```
chooser.showDialog(null);
```
*It has the wrong number of arguments. There are different constructors, but they all need the owner frame object as the first argument.*

3. Which method of the JFileChooser class do you use to get the filename of the selected file? What is returned from the method if the Cancel button is clicked?

*The method is* getSelectedFile*. This method returns* null *if the user clicks the* Cancel *button.*

## **12.2 Low-Level File I/O**

1. What is the method you call at the end of all file I/O operations?

*You call the* close *method so any remaining data in the cache will be saved in the file.*

2. What is wrong with the following statements? Assume that outStream is a properly declared and created FileOutputStream object.

```
byte[ ] byteArray = \{ (byte) 'H', (byte) 'i' };
...
outStream.print( byteArray );
...
outStream.close( );
```
*The correct method to use here is* write*, not* print*.*

# **12.3 High-Level File I/O**

1. Which type of files can be opened and viewed by a text editor?

*You can open and view any ASCII file, also called as a textfile, using a text editor, such as Notepad.*

2. Which class is used to save data as a text file? Which class is used to read text files?

*Use* PrintWriter *for saving data to a text file and* BufferedReader *for reading text files.*

3. Assume bufReader is properly declared and created. What is wrong with the following?

double d = bufReader.readDouble( );

*The* BufferedReader *supports only string input with its* readLine *method. This class does not support* readDouble*.*

## **12.4 Object I/O**

.

1. When do you have to include the clause implements Serializable to a class definition?

*Whenever you want to store the instances of the class to a file.* 

2. You cannot save the whole array at once—you must save the array elements individually, true or false.

*False. You can save the whole array in one statement. There is no need to deal the array elements individually.*

**12.5 Sample Development: Saving an** AddressBook **Object**

*No Quick Check questions.*